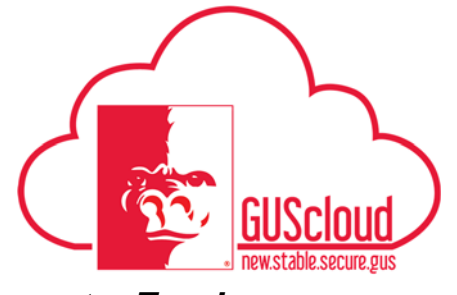

#### *Goals and Performance Evaluation Process for USS and Unclassified Administrative & Professional Employees – Performance Document – Employee*

This Job Aid walks employees through the process of reviewing and adding comments for the Goals and Performance Evaluation Process.

- Audience: USS Employees with benefits that are required to have an annual or probationary performance evaluation. Unclassified Administrative & Professional Employees with benefits in noninstructional positions that are required to have an annual performance evaluation.
- NOTE: Faculty do not use this process

#### HRS Web

Resources: See Goals and Performance Evaluation Process for USS and Unclassified Administrative & Professional Employees for an overview of the performance evaluation process and information on setting goals and types of goals.

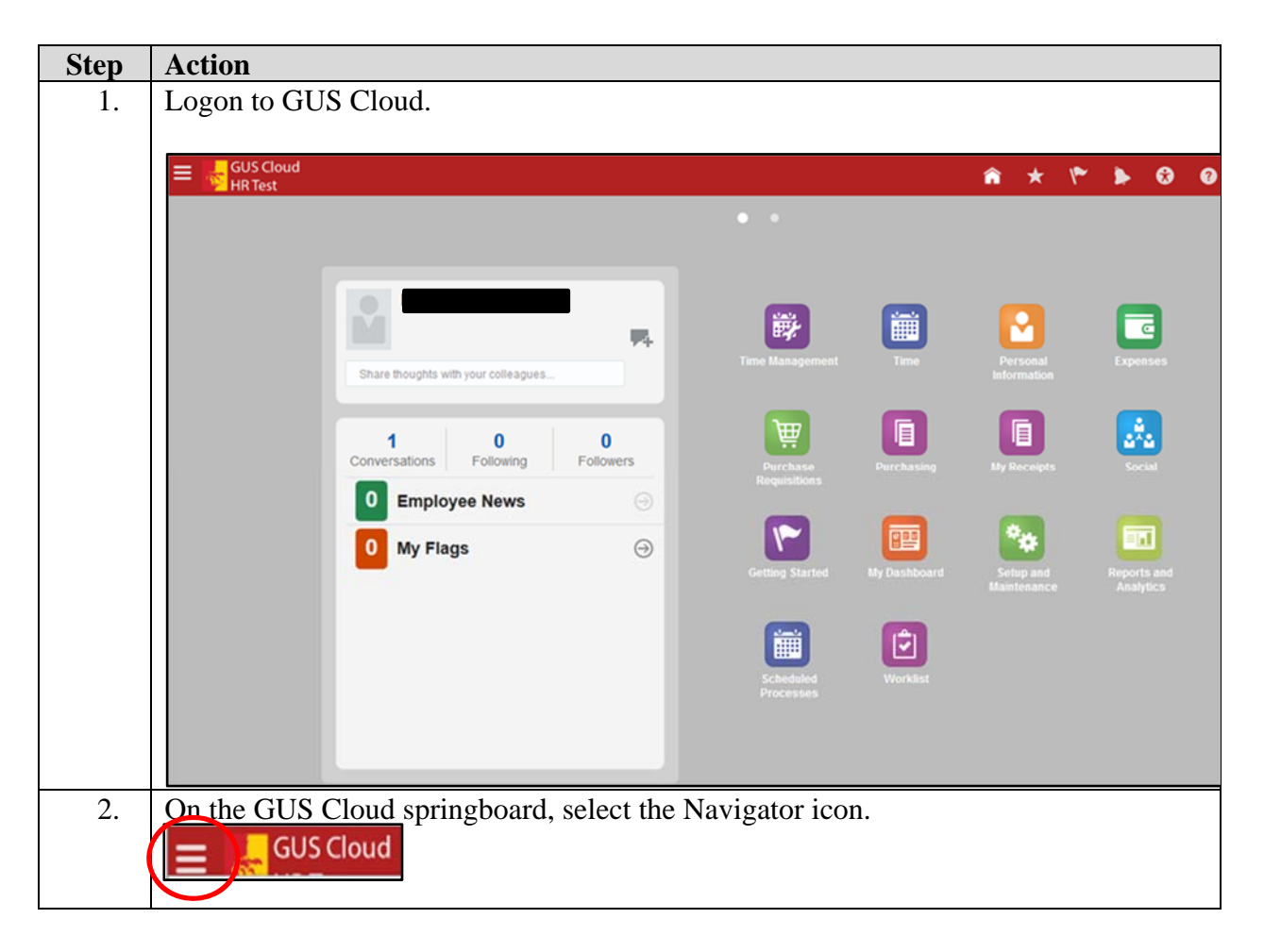

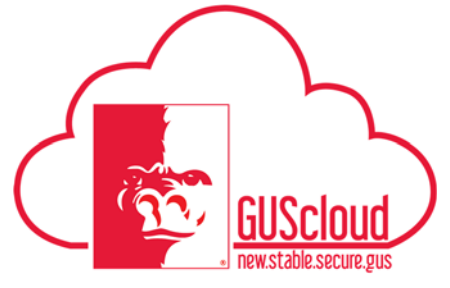

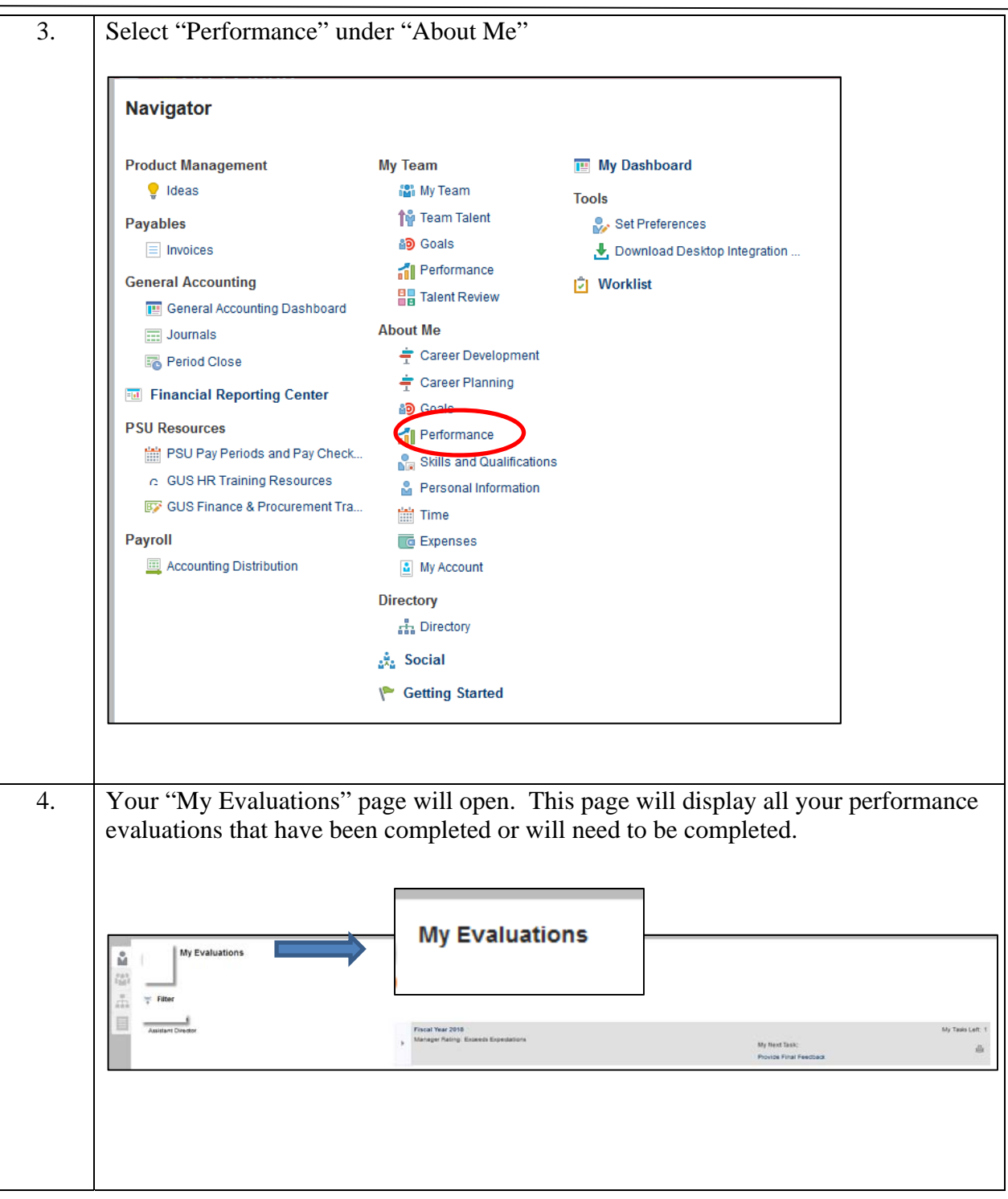

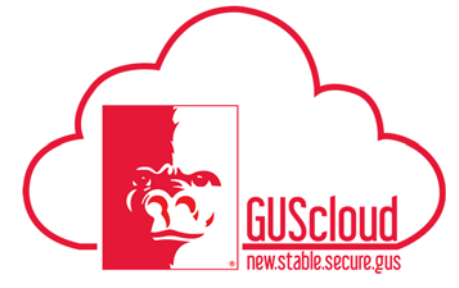

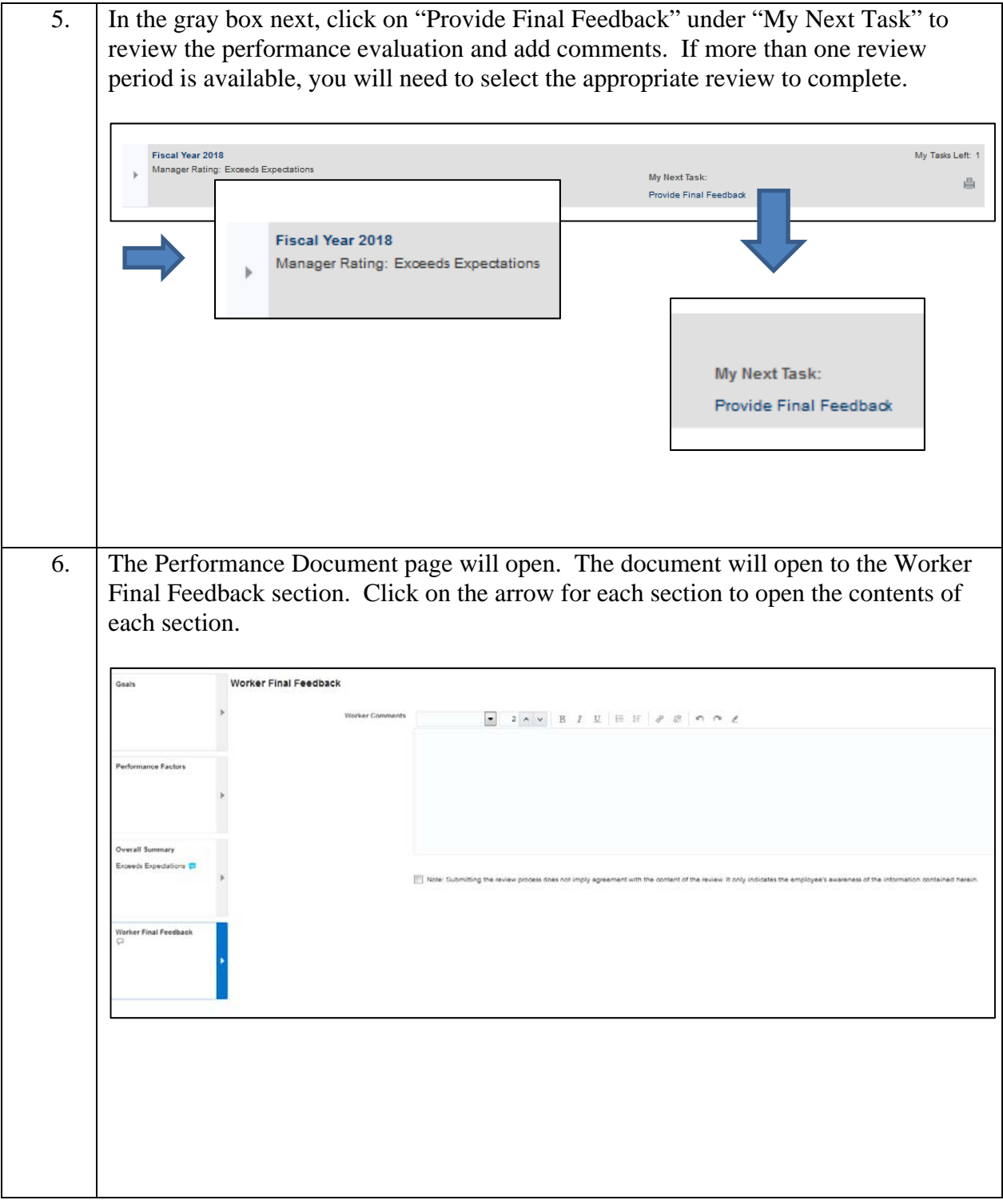

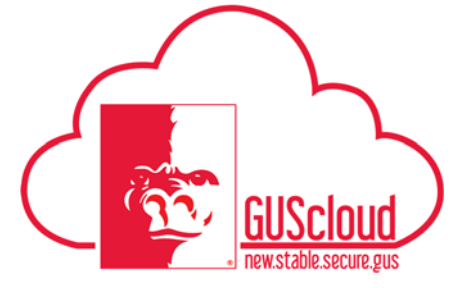

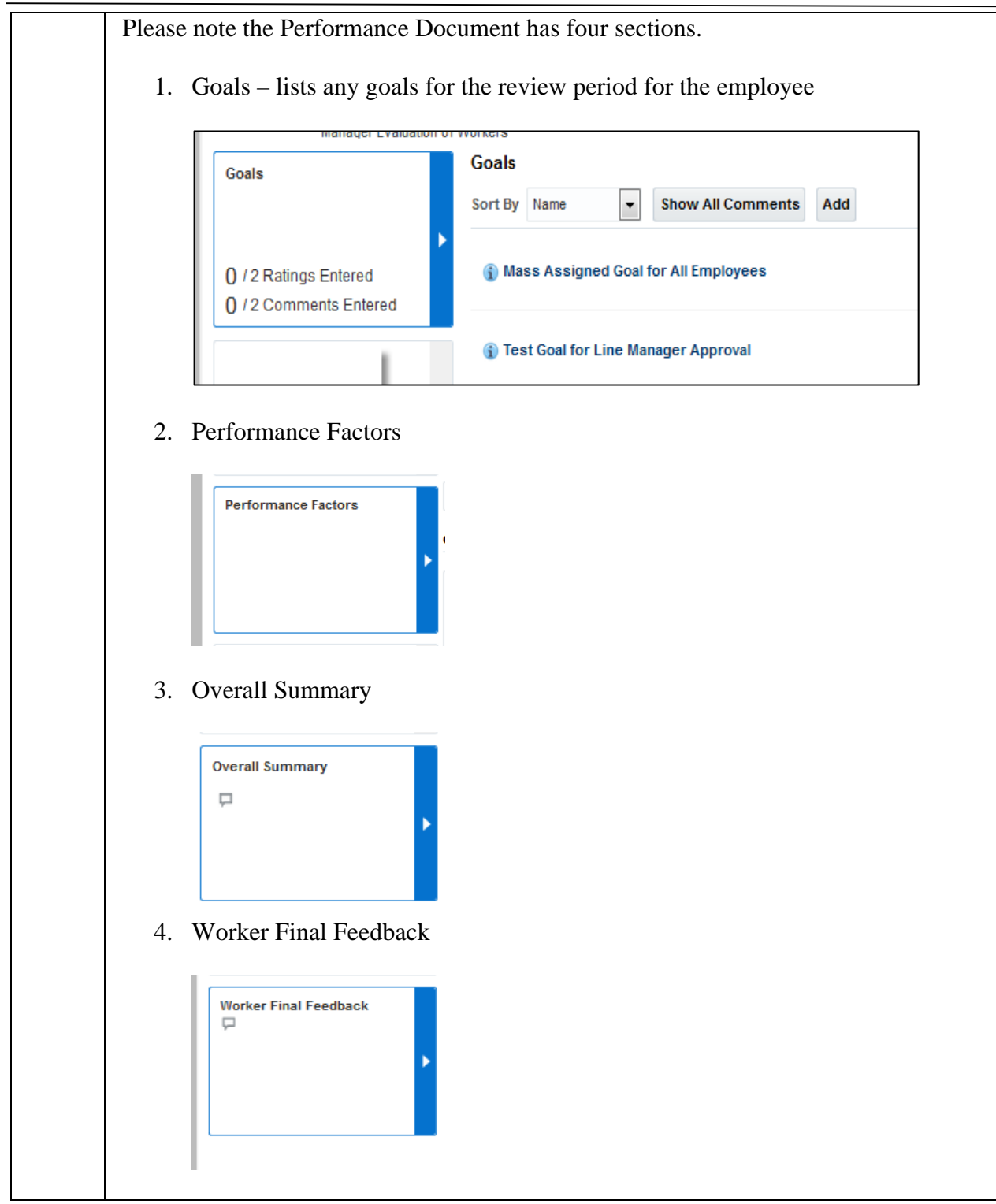

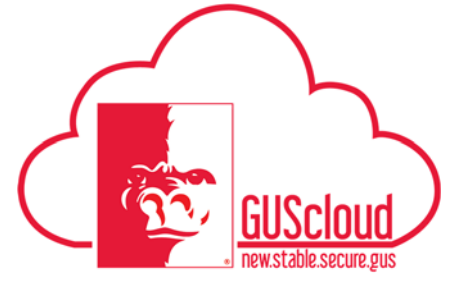

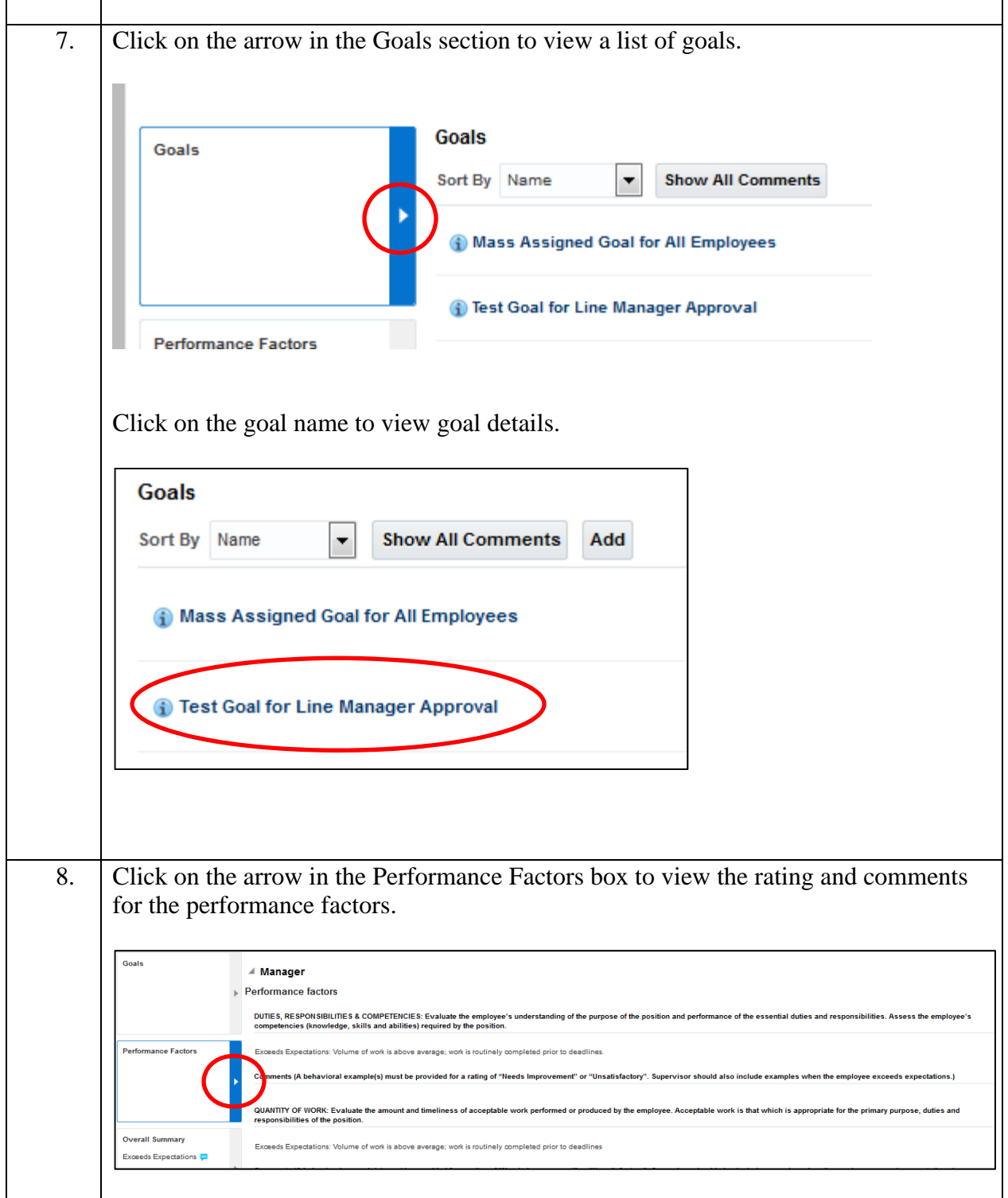

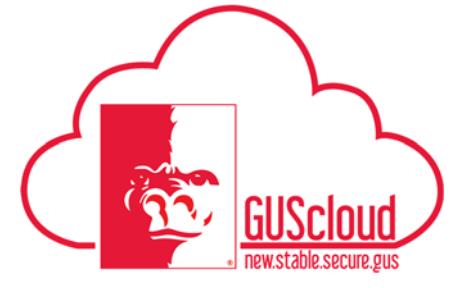

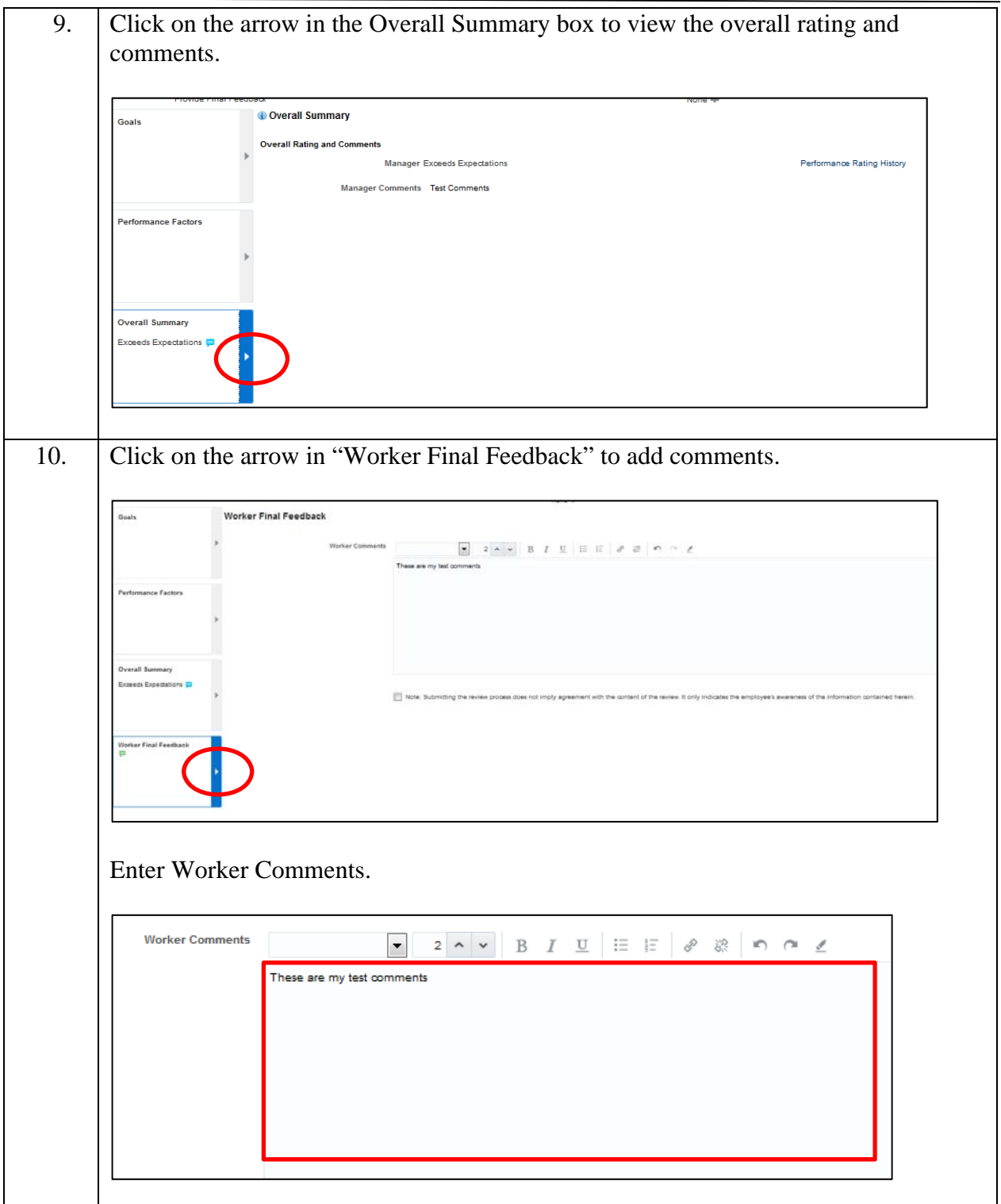

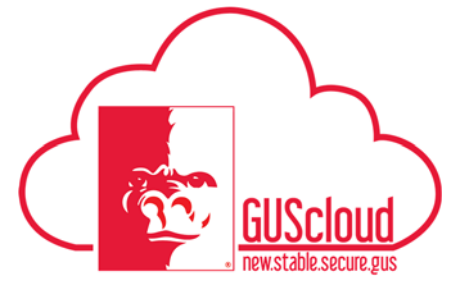

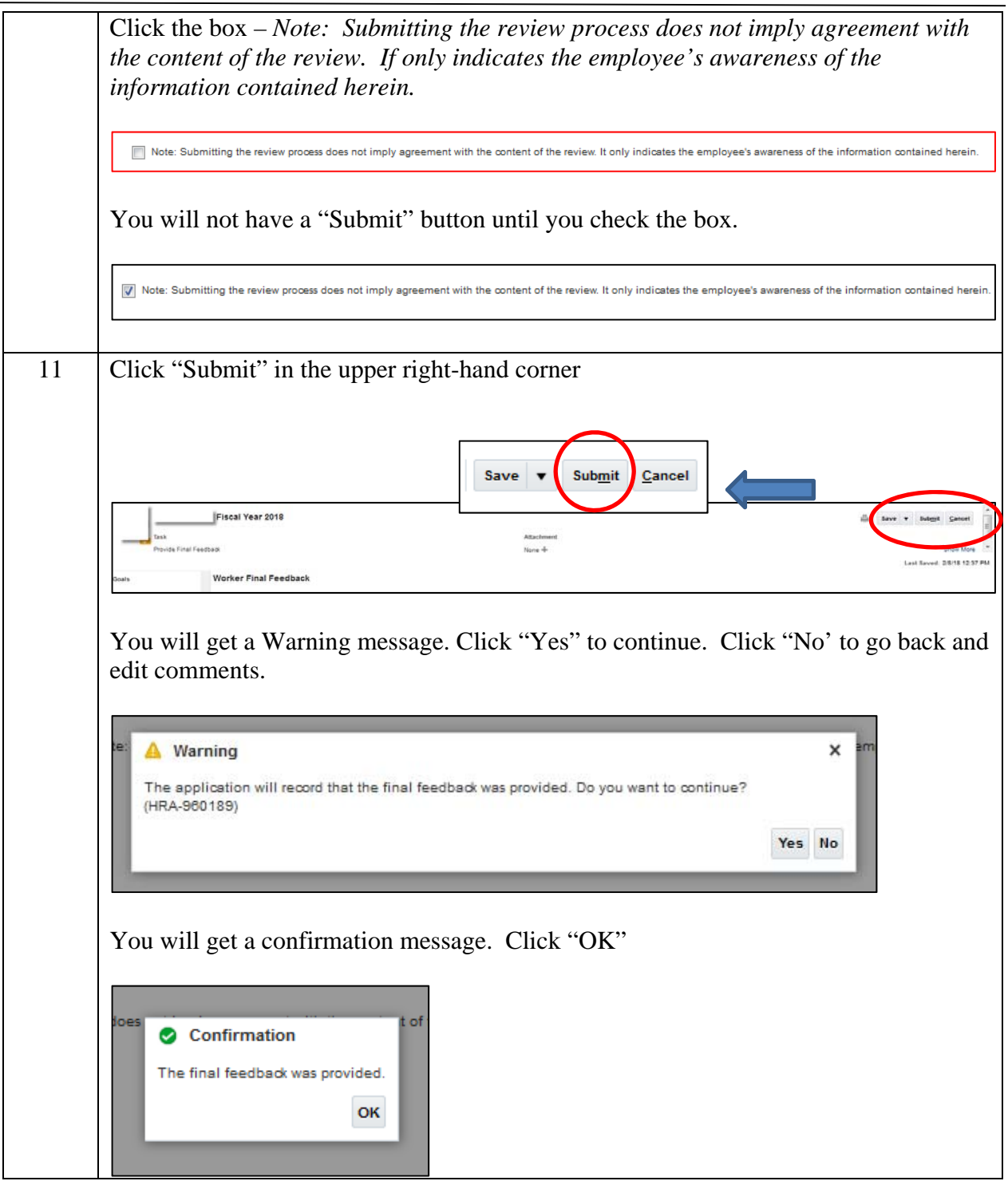

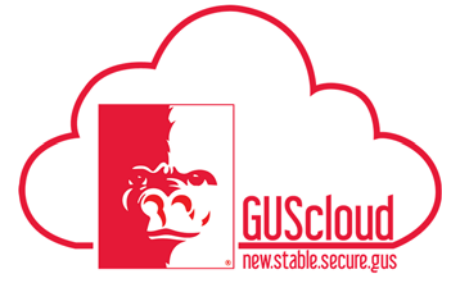

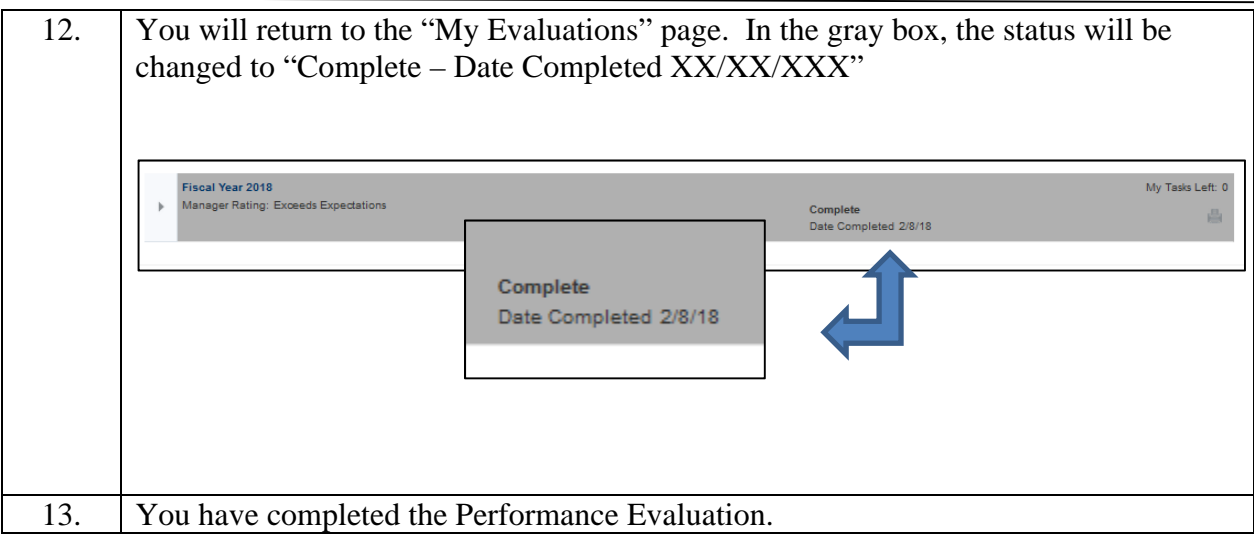